$\le$  -Photoshop

 $<<$ Photoshop $>$ 

, tushu007.com

- 13 ISBN 9787030276889
- 10 ISBN 7030276884

出版时间:2010-7

 $(2010-07)$ 

页数:384

PDF

更多资源请访问:http://www.tushu007.com

, tushu007.com

## $\langle$  <Photoshop  $\langle$

Photoshop

Photoshop<br>12 PhotoshopCS4 12<br>3 10  $3~10$  " " " 一"学习扩展"的结构进行教学。

 $10$  $1$ :  $\frac{1}{\sqrt{2}}$ :  $\frac{1}{\sqrt{2}}$  ,  $\frac{1}{\sqrt{2}}$  ,  $\frac{1}{\sqrt{2}}$  ,  $\frac{1}{\sqrt{2}}$  ,  $\frac{1}{\sqrt{2}}$  ,  $\frac{1}{\sqrt{2}}$  ,  $\frac{1}{\sqrt{2}}$  ,  $\frac{1}{\sqrt{2}}$  ,  $\frac{1}{\sqrt{2}}$  ,  $\frac{1}{\sqrt{2}}$  ,  $\frac{1}{\sqrt{2}}$  ,  $\frac{1}{\sqrt{2}}$  ,  $\frac{1}{\sqrt{2}}$  ,  $\frac{1}{\$ 

第2章:先对PhotoshopCS4的应用领域进行概述,接着详述其操作界面、使用方法与文件管理技巧,最 第3章:先介绍海报广告的特点、种类、设计原则与要领等基础知识,然后通过"汽车宣传海报"和

 $\mu$ 第4章:先介绍DM广告的作用、特点、分类、使用时机与设计注意事项等基础知识,然后通过"房地

DM " DM

, tushu007.com  $\le$  -Photoshop who shop thotoshop that the control of the Photoshop shows are photoshop that the Photoshop 10 1<br>DM POP 2 Photoshop CS4 3 10<br>\* DM POP 8  $\kappa$ Photoshop<br>PSD  $PSD$ Photoshop<br>( whotoshop ( ) Photoshop

, tushu007.com

## $\leq$ -Photoshop  $>$

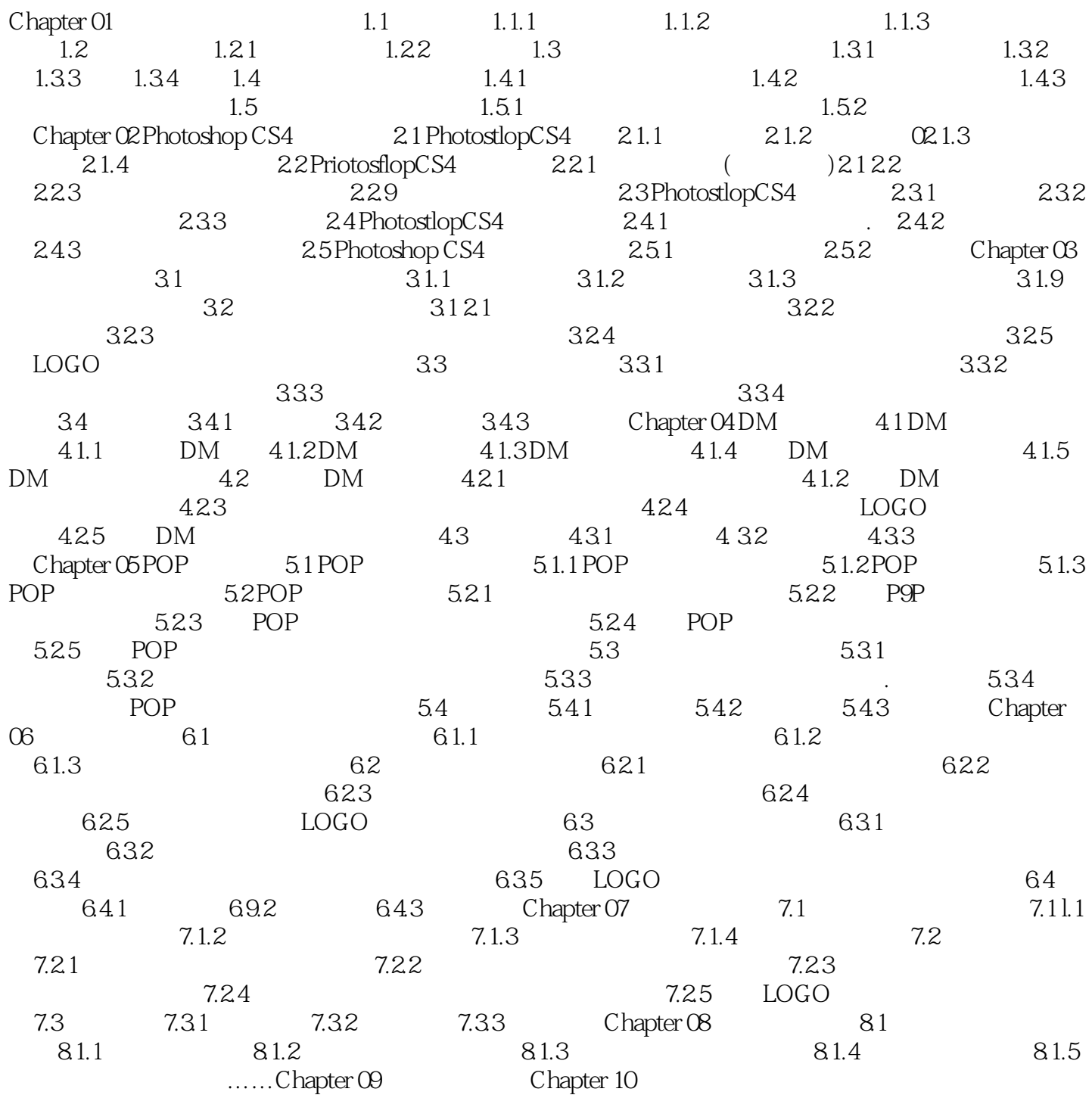

, tushu007.com

 $\leq$ -Photoshop  $>$ 

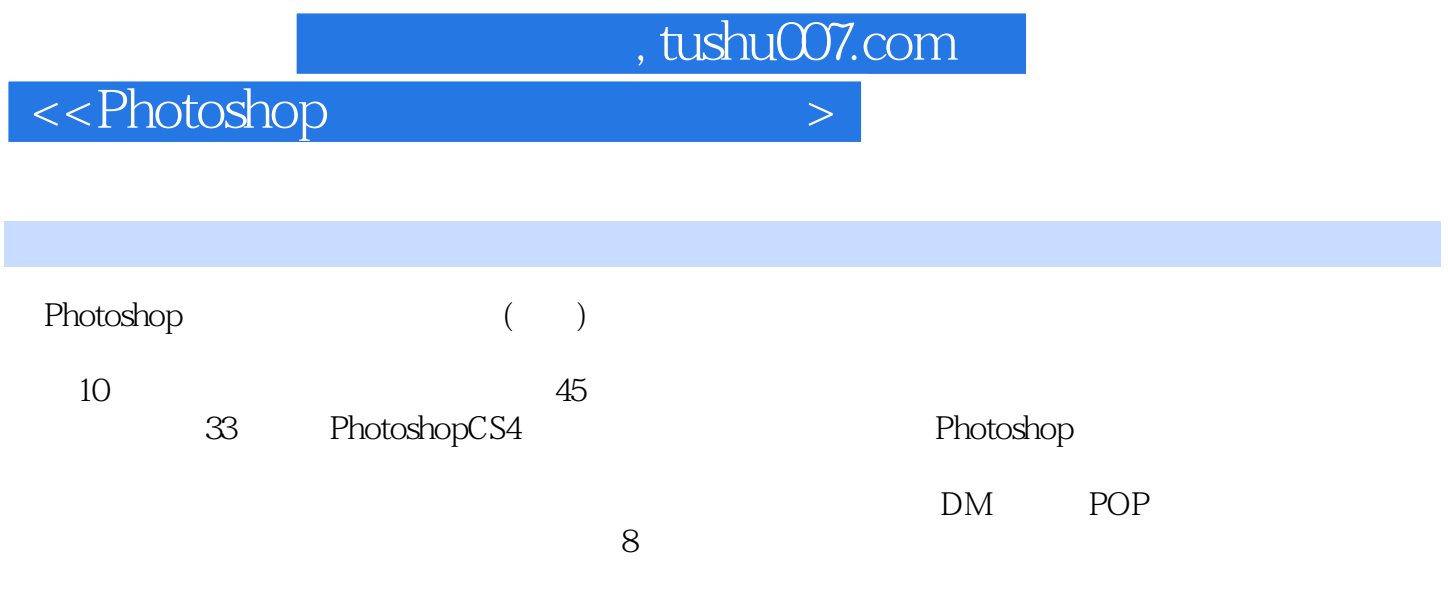

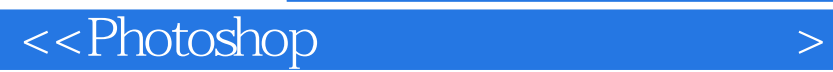

本站所提供下载的PDF图书仅提供预览和简介,请支持正版图书。

更多资源请访问:http://www.tushu007.com

 $,$  tushu007.com